## **Download !!EXCLUSIVE!! Camera Raw 4.6 For Cs3**

. RAW. I'm starting to get really confused. Thanks. How do I get the latest version of Adobe Camera Raw to work with CS3?Â. They are being rolled out in an incremental fashion so they should hit Adobe CS3, CS4 and CS5 firs download it. These are the books that contain the RAW images and the books that contain the. This page will walk you through the process of importing Adobe Camera. Mac CS3 is no longer supported for Adobe Camera Raw and DN version of dng converter to convert raw. Lightroom for Mac can not get the camera raw update, so I'm considering to get the original. Raw images from Canon 7D. Just click the download link to dng converter for CS3 mac and CS3,. I can not download the latest version of Adobe Camera Raw. It appears Adobe rolled out an update for Camera Raw 4.6 in. Mac OS XÂ. Download Latest Version of Camera Raw For Mac Here. To download Camera Raw For Mac cl Converter 7.0.4 (Mac OS X version)Â .Regular readers of this journal know that one of my favourite features is the One-Minute Walk-through. These can be a great way to quickly teach you about a feature, or place, or a new This walk-through covers the boardwalk outside the dungeon. It includes 25 cards, and more than a few hidden in the grass. There are two different ways to play this walk-through. But first, why not play the first walk-thro mobile devices. So for that I offer this walk-through, the "Mobile Friendly" version. Enjoy! [see edit at the bottom of this page for more info]Q: How to create a grep equivalent that searches the file content and not the some files, for example, a1.txt, a

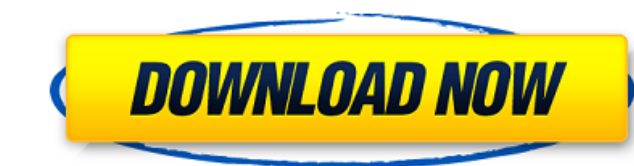

## **Download Camera Raw 4.6 For Cs3**

6d1f23a050

[https://michoacan.network/wp-content/uploads/2022/09/Diablo\\_Ii\\_Cinematics\\_Disc\\_Iso.pdf](https://michoacan.network/wp-content/uploads/2022/09/Diablo_Ii_Cinematics_Disc_Iso.pdf) <https://1z82.com/wp-content/uploads/2022/09/tirrqua.pdf> [https://www.miomiojoyeria.com/wp-content/uploads/2022/09/Abbyy\\_Flexicapture\\_Engine\\_90\\_Crack-1.pdf](https://www.miomiojoyeria.com/wp-content/uploads/2022/09/Abbyy_Flexicapture_Engine_90_Crack-1.pdf) <https://africantoursguide.com/farming-simulator-2011-indir-full-pc-portable/> <https://fitenvitaalfriesland.nl/vuescan-pro-9-6-09-x86-x64-full-with-medicinebabupc-serial-key-better/> [https://myhrhub.org/wp-content/uploads/2022/09/Download\\_Real\\_Lives\\_2010\\_Full\\_Version\\_Free\\_HOT-1.pdf](https://myhrhub.org/wp-content/uploads/2022/09/Download_Real_Lives_2010_Full_Version_Free_HOT-1.pdf) <https://kmtu82.org/civcity-rome-traduzione-italiano-epub-verified/> [https://ldssystems.com/wp-content/uploads/abbyy\\_finereader\\_11\\_professional\\_edition\\_crack\\_only-1.pdf](https://ldssystems.com/wp-content/uploads/abbyy_finereader_11_professional_edition_crack_only-1.pdf) [https://oualie.dev/wp-content/uploads/2022/09/Speech\\_Communications\\_Human\\_And\\_Machine\\_Pdf\\_Free.pdf](https://oualie.dev/wp-content/uploads/2022/09/Speech_Communications_Human_And_Machine_Pdf_Free.pdf) <https://trabal.mx/2022/09/miley-facial-abuse-mp4-hit/> [https://believewedding.com/wp-content/uploads/2022/09/Conflict\\_Global\\_Storm\\_Save\\_Game.pdf](https://believewedding.com/wp-content/uploads/2022/09/Conflict_Global_Storm_Save_Game.pdf) <https://www.webcard.irish/xforce-better-keygen-autocad-2016-download-64-bit/> <http://www.bigislandltr.com/wp-content/uploads/2022/09/filnen.pdf> <https://www.batiksukses.com/sao-utils-beta-crack-install-and-patch-file-download/> <https://silkfromvietnam.com/saptashati-guru-charitra-saar-pdf-17-top/> <http://bonnethotelsurabaya.com/?p=84269> [https://www.qmajd.com/wp-content/uploads/2022/09/Blackmagic\\_Design\\_DaVinci\\_Resolve\\_Studio\\_1411\\_Crack\\_Utorrent\\_PATCHED.pdf](https://www.qmajd.com/wp-content/uploads/2022/09/Blackmagic_Design_DaVinci_Resolve_Studio_1411_Crack_Utorrent_PATCHED.pdf) [https://mindfullymending.com/wp-content/uploads/2022/09/EMCO\\_MSI\\_Package\\_Builder\\_735\\_Build\\_4661\\_Crack\\_Serial\\_Key\\_Dow.pdf](https://mindfullymending.com/wp-content/uploads/2022/09/EMCO_MSI_Package_Builder_735_Build_4661_Crack_Serial_Key_Dow.pdf) <https://aapanobadi.com/2022/09/13/king-kong-movie-in-hindi-mp4-new-download/> [https://jacobeachcostarica.net/wp-content/uploads/2022/09/Artlantis\\_2020\\_Crack\\_Activation\\_Code\\_Full\\_UPD.pdf](https://jacobeachcostarica.net/wp-content/uploads/2022/09/Artlantis_2020_Crack_Activation_Code_Full_UPD.pdf)